# **apostas online breeze - paragouldcc.com**

#### **Autor: paragouldcc.com Palavras-chave: apostas online breeze**

- 1. apostas online breeze
- 2. apostas online breeze :como apostar no jogo betano
- 3. apostas online breeze :jogo das cores na blaze

#### **1. apostas online breeze : - paragouldcc.com**

#### **Resumo:**

**apostas online breeze : Bem-vindo ao mundo das apostas em paragouldcc.com! Inscrevase agora e ganhe um bônus emocionante para começar a ganhar!**  contente:

### **Como Bloquear Acesso a Sites de Apostas no Brasil**

No Brasil, como em apostas online breeze muitos outros países. a legislação sobre jogos de Azar online ainda é um tema controverso: Alguns estados permitem que os cidadãosacessem sites com apostas; enquanto alguns proíbem completamente! Se você era o pai ou responsável por crianças e deseja bloquear O acesso à esses site", há algumas etapas (Você pode seguir.

1. Use um software de controlede conteúdo: Existem vários Softwares disponíveis no mercado que podem ajudar a bloquear o acesso A sites, apostar. Alguns exemplos incluem Net Nanny", Qustodio e KaSpersky Safe Kids! Esses programas permitem com você crie perfis para cada usuário em apostas online breeze apostas online breeze rede E definir restrições específicas Para Cada 1 deles.

2. Configure as configurações do seu router: A maioria dos roteadores permite que você dibloqueie sites específicos ou categorias de site. Você pode entrar no painel, controle pelo meu Ropen e adicionar os nomes das apostas em apostas online breeze deseja bloquear à listade bloqueio! Isso irá impedir Que qualquer dispositivo conectado da apostas online breeze rede acesse esses sites.

3. Use uma VPN: Se você quiser um solução mais avançada, poderá considerar a utilização de UmaVNP (Virtual Private Network). Essa vnet cria o túnel criptografado entre seu dispositivo e Um servidor remoto. O que dificulta A rastreabilidade da apostas online breeze atividade online; Além disso também muitas PNs oferecem recursos para bloqueio por sites -o mesmo lhe permite impedir Que páginas específicos sejam acessadom à partir do nosso dispositivo.

Em resumo, existem várias formas de bloquear o acesso a sitesde apostas no Brasil. Independentemente da abordagem que você escolher: é importante lembrar e A melhor maneira para se proteger É sempre ficar informadoe tomar medidas proativaS par garantir uma segurança online apostas online breeze também De minha família.

Apostar no "Abaixo 3.5" significa \*\*apostar, por exemplo, em um número total de gols ou pontos de menos de 3.5\*\*. O mercado de aposta "menos de 3.5" será vencedor se o jogo terminar em 0- 0, 1-1, 1-0, 0-1, 2-0, 0-2, 2-1 ou 1-2, e será uma aposta perdida em caso de resultado diferente desses.

Caso apostas online breeze aposta seja em "menos de 3.5 gols", você terá seu lucro caso sejam feitos 3 gols ou menos. Dessa forma, os placares que se encaixam nessa opção são: 0 x 0, 1 x 0, 2 x0, 3 x 0, 1 x 1 e 2 x1 ...

Apostar em "mais de 3.5 gols" significa que você acredita que o placar será de pelo menos 2-2 ou 3-1. Esse placar frequentemente precisa ver alguns gols marcados no primeiro tempo para ter

uma chance.

Para entender como ela funciona, é necessário considerar o resultado final da partida. Se a quantidade total de gols anotados for 5 ou mais, a aposta em "menos que 4,5" será considerada perdida. No entanto, se o número de gols for 4 ou menos, a aposta será considerada vencedora.

# **2. apostas online breeze :como apostar no jogo betano**

#### - paragouldcc.com

Se você está buscando a melhor maneira de apostar no futebol, então você chegou ao lugar certo. A Central das Apostas é um aplicativo brasileiro que oferece resultados ao vivo, simulações e muito mais. Confira o que pode ser feito com nosso aplicativo! O que é a Central das Apostas?

A Central das Apostas é um aplicativo que permite que você realize suas apostas confortavelmente e em apostas online breeze tempo real. Além disso, ele oferece um suporte para todos os sites que utilizam o sistema da SA Esportes, tornando a experiência de apostas ainda mais completa.

Por que escolher a Central das Apostas?

Há várias razões pelas quais a Central das Apostas se destaca como a melhor opção para apostas no futebol. Em primeiro lugar, ele oferece resultados ao vivo e simulações, o que permite que você tenha uma ideia mais clara sobre como as coisas podem se desenrolar no jogo. Além disso, o aplicativo suporta múltiplas bancas, o que significa que você tem ainda mais opções para realizar suas apostas. Finalmente, a Central das Apostas tem um design intuitivo e fácil de usar, o que torna o processo de apostas mais simples do que nunca.

Este artigo abrangente fornece um guia valioso sobre apostas na Copa do Mundo, cobrindo aspectos essenciais como onde, quando e como apostar.

\*\*Onde Apostar\*\*

O artigo destaca várias opções de locais para apostas, incluindo online, em apostas online breeze casas de apostas e com amigos e familiares. Enfatizar a importância de escolher uma casa de apostas respeitável, especialmente para iniciantes, é crucial para garantir segurança e justiça. \*\*Quando Apostar\*\*

Apostar antes do início do torneio é aconselhável para permitir ampla pesquisa e tomada de decisões informadas. Isso também pode resultar em apostas online breeze melhores odds. [jogo pela internet](https://www.dimen.com.br/jogo-pela-internet-2024-07-27-id-32290.html)

# **3. apostas online breeze :jogo das cores na blaze**

# **Cazaquistão dá boas-vindas ao presidente chinês com rastros vermelhos e amarelos da fumaça de jatos**

Fonte:

Xinhua

03.07.2024 16h10

Caças cazaques pintaram o céu com rastros de fumaça colorida enquanto o presidente do Cazaquistão, Kassym-Jomart Tokayev, realizava nesta quarta-feira uma cerimônia de boasvindas ao presidente chinês, Xi Jinping.

Um grupo de seis jatos, ao sobrevoar o palácio presidencial, deixou atrás de si rastros de fumaça colorida apostas online breeze vermelho e amarelo, cores da bandeira nacional chinesa.

A tabela a seguir mostra a rota de Xi Jinping desde apostas online breeze chegada ao Cazaquistão:

**Data Hora Local Atividade**

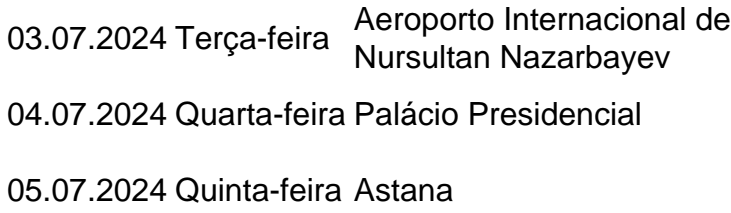

de Chegada e cerimônia de boas-vindas

Cerimônia de boas-vindas e reunião com o presid do Cazaquistão

Participação na 24ª Reunião do Conselho de Che Estado da Organização de Cooperação de Shanghai

Três jatos de combate da Força Aérea do Cazaquistão decolaram para escoltar o avião de Xi depois que ele entrou no espaço aéreo do país. Tokayev realizou uma grande cerimônia de boas-vindas no aeroporto.

### **0 comentários**

Autor: paragouldcc.com Assunto: apostas online breeze Palavras-chave: apostas online breeze Tempo: 2024/7/27 14:42:38